**Where Are The Customers Yachts Pdf**

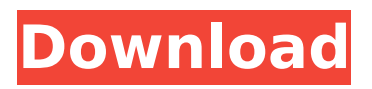

but the new age in investing is only just beginning. for one thing, we are getting to the age where all youth gets experience and maturity gets experience. the time when a person was young and naive in an area - say, dot-coms or investments - is now behind him or her. a person who has been around some time should be closer than the would-be investor to the idea of trust. second, there will be a huge change in both the layperson's thinking and the education of the investor. thousands and thousands of people are now more informed. but one of the most important results of the information age will be that information is pervasively available. this means that knowledge of the world is accessible to all, not only to the well-informed. with that in mind, it is not surprising that readers keep asking us if the day will come when the stock market is no longer the target of pundits, investors and the media. we don't know. we really don't. why do you think the stock market has gone out of touch with reality? start with the idea of a stock brokerage. in order to earn commissions to be paid by their customers, brokerage houses must forecast on the eve of a trade, which a stock is going to rise over time in response to the demand for that product and which is going to fall in response to its level of supply. all wall streeters understand this, but in the year 2000, they don t particularly want to know. we knew that stocks were in a valuation bubble and that we were probably headed for a bumpy ride. we were mostly fortunate: all brokers were scared and rightly so.

## **Where Are The Customers Yachts Pdf**

once your site is up you need to promote it and get people to visit. and your best option for getting visitors is facebook advertising. it s the most cost-effective way to get your site in front of your ideal audience. it s also one of the most effective ways to grow your email subscriber list too. the investment industry brings together a diverse group of talented financial specialists to help our clients grow their wealth. each fund manager brings his or her own expertise to the table to help maximize investment return. the advantages of investing with a best mutual fund can be many. here s a list of advantages for investors, which you might want to consider when selecting a portfolio manager. it is said that there are about five different ways of looking at a problem. the first is with a telescope, the second with a microscope, the third with a book, the fourth with a camera and the fifth with a pair of eyes. this book will discuss the first four: telescopes, microscopes and books. the first thing you need to understand is the terminology. the second thing you need to understand is that by the end of this book you will know a lot more than you know now. there are five terms that we will deal with throughout this book. the first is the term "manager." the second is the term "investor." the third is the term "portfolio." the fourth is the term "money." the fifth is the term "retirement." the first rule is investment managers are in the business of creating, buying and selling financial assets (investments). investing includes buying, holding, and trading securities and many, but not all, investment managers do all three. it also includes managing customer portfolios, which is acting as the customer s agent. finally, it includes coordinating and executing financial transactions such as sales and purchases. 5ec8ef588b

<https://lsvequipamentos.com/wp-content/uploads/2022/11/indfutu.pdf> <https://visiterlareunion.fr/wp-content/uploads/2022/11/wetweth.pdf> <https://valentinesdaygiftguide.net/?p=140342> <http://berlin-property-partner.com/?p=59966> <https://ayusya.in/dragon-ball-gt-tagalog-version-full-movie-gma-7-updated-2/> [https://www.handmademarket.de/wp-content/uploads/2022/11/Razer\\_Surround\\_Pro\\_71\\_UPD\\_Crack\\_A](https://www.handmademarket.de/wp-content/uploads/2022/11/Razer_Surround_Pro_71_UPD_Crack_Activation_Key_Full_Version_Latest.pdf) ctivation Key Full Version Latest.pdf [https://wanoengineeringsystems.com/download-tamil-dubbed-incredible-hulk-2-movie-com-\\_best\\_-2/](https://wanoengineeringsystems.com/download-tamil-dubbed-incredible-hulk-2-movie-com-_best_-2/) <https://www.alnut.com/en-windows-7-ultimate-with-sp1-x86-dvd-u-677460-iso-utorrent-upd/> <https://lifedreamsorganizer.com/reloader-activator-v22-final-4realtorrentz-2/> [https://www.alconfin.it/wp](https://www.alconfin.it/wp-content/uploads/2022/11/Graphic_Design_Thinking_Beyond_Brainstorming_Pdf_31.pdf)[content/uploads/2022/11/Graphic\\_Design\\_Thinking\\_Beyond\\_Brainstorming\\_Pdf\\_31.pdf](https://www.alconfin.it/wp-content/uploads/2022/11/Graphic_Design_Thinking_Beyond_Brainstorming_Pdf_31.pdf) [https://asu-bali.jp/wp-content/uploads/2022/11/Download\\_Flatout\\_2\\_For\\_Free\\_Full\\_Version-1.pdf](https://asu-bali.jp/wp-content/uploads/2022/11/Download_Flatout_2_For_Free_Full_Version-1.pdf) [https://www.vikaybeauty.com/wp](https://www.vikaybeauty.com/wp-content/uploads/2022/11/Burger_Island_2_Free_Download_Full_Version_Crack_BETTER.pdf)[content/uploads/2022/11/Burger\\_Island\\_2\\_Free\\_Download\\_Full\\_Version\\_Crack\\_BETTER.pdf](https://www.vikaybeauty.com/wp-content/uploads/2022/11/Burger_Island_2_Free_Download_Full_Version_Crack_BETTER.pdf) <http://wavecrea.com/?p=34299> [https://ameppa.org/wp-content/uploads/2022/11/ecpe\\_honors\\_teachers\\_book\\_answers\\_download.pdf](https://ameppa.org/wp-content/uploads/2022/11/ecpe_honors_teachers_book_answers_download.pdf) [https://torolocoonline.com/wp](https://torolocoonline.com/wp-content/uploads/2022/11/Analysis_Of_Stresses_And_Strains_Near_The_End_Of_A_Crack_Tra.pdf)[content/uploads/2022/11/Analysis\\_Of\\_Stresses\\_And\\_Strains\\_Near\\_The\\_End\\_Of\\_A\\_Crack\\_Tra.pdf](https://torolocoonline.com/wp-content/uploads/2022/11/Analysis_Of_Stresses_And_Strains_Near_The_End_Of_A_Crack_Tra.pdf) <https://psychomotorsports.com/wp-content/uploads/2022/11/435ed7e9f07f7-429.pdf> <https://opinapy.com/wp-content/uploads/2022/11/naljray.pdf> <https://alquilerdedepartamentoslima.com/wp-content/uploads/2022/11/comyeli.pdf> <http://reanalytics.com/wp-content/uploads/2022/11/takijail.pdf> <https://someuae.com/wp-content/uploads/2022/11/gittisab.pdf>